# **Data modeling for modern SQL applications: 3NF? ARRAY? JSONB?**

**Franck Pachot, Developer Advocate** yugabyteDB

#### **Developer Advocate on YugabyteDB** (PostgreSQL-compatible distributed database)

#### Past:

20 years in databases, dev and ops Oracle ACE Director, AWS Data Hero Oracle Certified Master, AWS Database Specialty

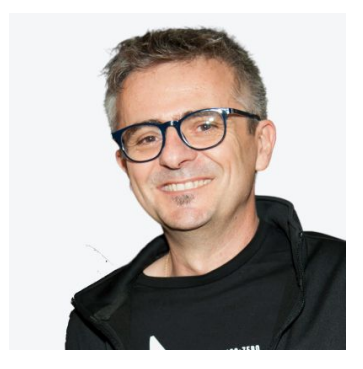

fpachot@yugabyte.com dev.to/FranckPachot @FranckPachot

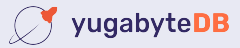

#### **Normalization**

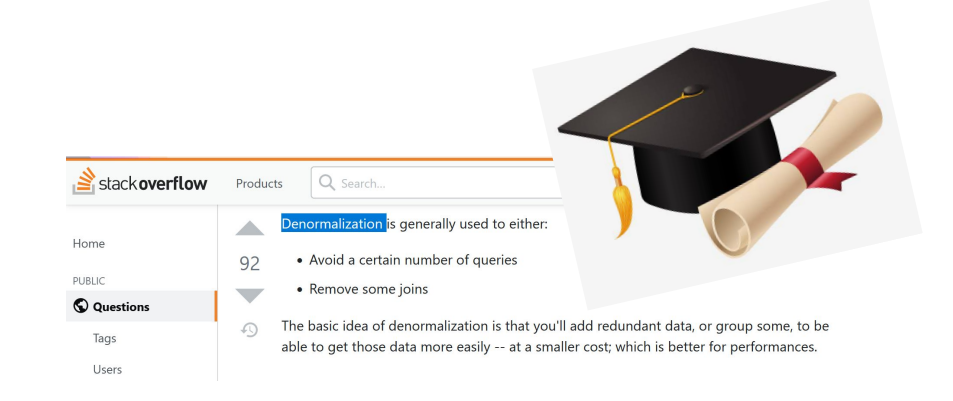

I have heard a lot about normal forms at university I've mostly heard about denormalization once at work

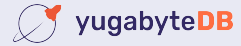

According to MongoDB: avoid data duplication because of the cost of storage *<https://www.mongodb.com/nosql-explained>*

According to DynamoDB: same words: optimize of storage so not needed today *[AWS re:Invent 2018: Amazon DynamoDB Deep Dive](https://youtu.be/HaEPXoXVf2k)*

 $\ddot{\mathbf{C}}$  Relational theory, invented by a mathematician (Codd) was driven by storage obsession?

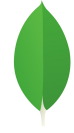

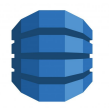

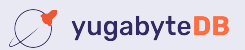

## **Normalization... why? Better ask Codd**

E.F. Codd, Recent investigations in relational data base systems

*<https://dl.acm.org/doi/10.1145/1734714.1734716> <https://purl.stanford.edu/ys277xx1104>*

3. NORMALIZATION OF RELATIONS

In [3,4] six aims of normalization of relations are listed. Perhaps the two most important are:

1. To reduce the need for restructuring the collection of relations as new types of data are introduced, and thus increase the life span of application programs; 2. To reduce the incidence of undesirable insertion, update, and deletion anomalies.

● Data Integrity

(undesirable insertion, update and deletion dependencies)

● Agility

(reduce the need for restructuring as new type of data is added)

- Be more informative to users
- Logical Physical independence

Forget about normal forms...

- Separate the business concepts that can be queried / updated independently in your system (\*)
- Group into same table those that are tightly linked

(\*) Example: Address + ZIP code + City + Country

- may be attributes of same entity in social media application
- is probably normalized to multiple tables in a Post Office application

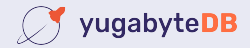

- Want a simple data structure, that will not evolve **T** microservice with one use case only
- Got the impression that "Joins don't scale"  $\bullet$  pre-join data for the main use-case
- Use more cheap storage?

No! You will need more indexes and foreign keys on a normalized data model

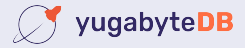

## **Ok, enough theory... facts and examples**

Let's build a messenger, with tags and groups

- a post from a user, with content, at timestamp
- it has a list of tagid and a list of group ids

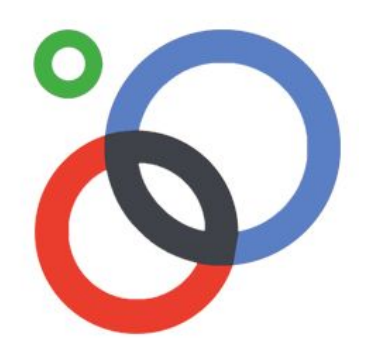

Access patterns:

- put a post into the database, with all related information
- get posts by tag, ordered by last timestamp
- get posts by group, ordered by last timestamp

#### **Relational design: Entities and Relationships**

Let's build a messenger, with tags and groups

- a post from a user, with content, at timestamp
- it has a list of tagid and a list of group ids

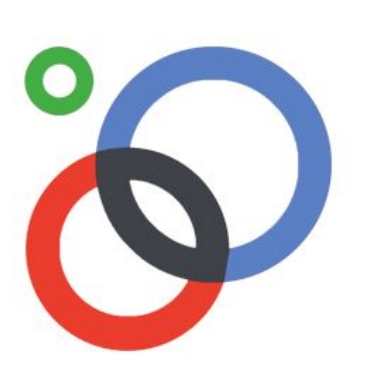

Primary keys: user\_id, tag\_id, group\_id, post\_id *we will not detail reference tables here (users, tags, groups)* To record a post, we need the following tables:

- "**posts**" records (post\_id) -> user\_id, content, timestamp
- "**post\_tags**"lists (tag\_id, post\_id)
- "**post\_groups**"lists (group\_id, post\_id)

Get post by tag:

- index tag\_id -> table **post\_tags** *tid*
- table **post\_tags** *tid* -> (post\_id, tag\_id)
- index post\_id -> table **posts** *tid*
- table **posts** *tid*  $\rightarrow$  (post *id*, user *id*, content, timestamp)

To record a post, we need the following tables:

- **posts** to record (post\_id) -> user\_id, content, timestamp
- **post\_tags** to list (tag\_id, post\_id)
- **post\_groups** to list (group\_id, post\_id)

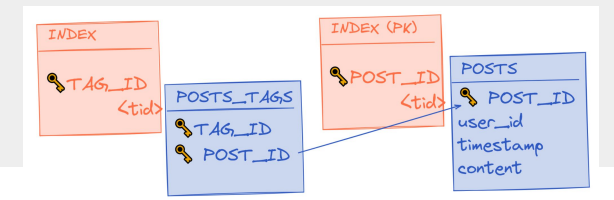

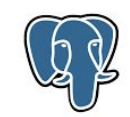

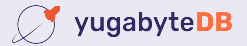

#### **Relational design: Index Organized Tables (LSM Trees)**

Get post by tag:

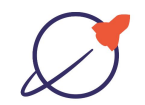

- primary index on **post\_tags** tag\_id -> post\_id
- primary index on **posts** post\_id -> (post, user\_id, content, timestamp)

To record a post, we need the following tables:

- **posts** to record (post\_id) -> user\_id, content, timestamp
- **post\_tags** to list (tag\_id, post\_id)
- **post\_groups** to list (group\_id, post\_id)

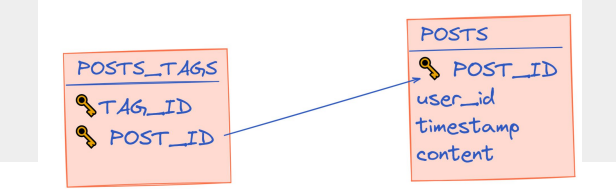

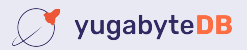

## **Single Table design: ARRAY**

Do you need so many tables?

- (post\_id, tag\_id)&(post\_id, group\_id) can be stored as with each post\_id as (post\_id) -> array of post\_id's, array of group\_id's
- but only if you can still lookup by tagid and group id

To record a post, we need the following tables:

- **posts** to record (post\_id) -> user\_id, content, timestamp
- **post\_tags** to list (tag\_id, post\_id)
- **post\_groups** to list (group\_id, post\_id)

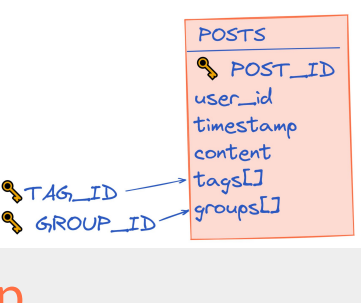

## **Single Table design: ARRAY**

Do you need so many tables?

- (post\_id, tag\_id) & (post\_id, tag\_id) can be stored with each post\_id as (post\_id) -> array of post\_id's, array of group\_id's
- but only if you can still lookup by tag id and group id

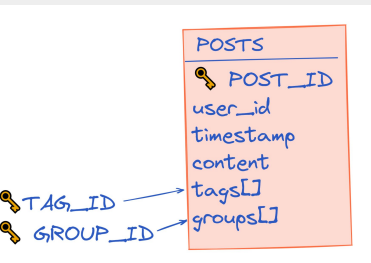

table (post\_id,user\_id, content, timestamp, int[] group\_ids , int[] tag\_ids )

- index on posts using gin (group ids)
- index on posts using gin (tag ids)

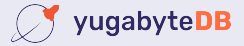

#### **ARRAY.... or JSON?**

Do you need so many tables?

- (post\_id, tag\_id) & (post\_id, tag\_id) can be stored with each post\_id as (post id) -> array of post id's, array of group id's
- but only if you can still lookup by tag id and group id

This can also be JSONB (and GIN index)

```
\{ tags: [ tag1, tag2, ...],
    groups: [ group1, group2, ...]
}
```
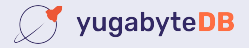

If tables are stored in the index structure (like YugabyteDB LSM tree)  $\bullet$  a GIN index references the row via the PK (hash) *l* like association table in a normalized model with FK

If tables are stored in heap tables (like PostgreSQL B-Tree)

The GIN index references the row (tid)

 $\ddot{\mathbf{F}}$  faster than an association table?

*Index Only Scan, Heap with Bitmap Scan optimizes the index-to-heap*

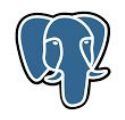

#### **Takeout**

we have the choice: Table, ARRAY, JSONB **B** data integrity, performance, evolution you must understand the access patterns and think tables and indexes in the same way

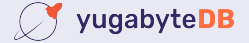

Access patterns:

- put a post into the database, with all related information
- get posts by tag, **ordered by last timestamp**
- get posts by group, **ordered by last timestamp**

GIN + B-Tree (btree\_gin extension) custom table maintained by trigger

#### <https://dev.to/yugabyte/triggers-stored-procedures-for-pure-data-integrity-logic-and-performance-1eh8>

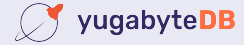

ligtes

People lanet PostgreSQL @planetpostgres · Dec 21, 2021 Franck Pachot (@FranckPachot): 2 7 Triggers &amp: Stored rocedures for pure data integrity logic and performance

**R** x Triggers & Stored Procedures for pure data integrity logic and performance

Triggers & Stored Procedures for pure data integrity logic and p

Franck Pachot . Dec 21 '21

ase" idea of document database:

**17**

fpachot@yugabyte.com dev.to/FranckPachot @FranckPachot Y

Join us on Slack: [www.yugabyte.com/slack](http://www.yugabyte.com/slack) Star us on GitHub: github.com/yugabyte/yugabyte-db

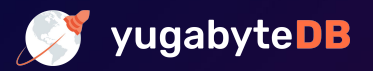

![](_page_17_Picture_3.jpeg)